# 'Log in' Module (login box)

This [Module](https://doc.tiki.org/Module) allows users to login to Tiki. Based on your selections on the [Admin: Login page](https://doc.tiki.org/Login-Config), there may be additional fields on the module:

- If you enable the **Users can register** option, the module will include a link to the Registration form.
- If you enable the **Remind passwords** option, the module will include a link to the I Forgot My Password form.
- If you enable the **Remember me** option, the module will include a Remember Me checkbox.
- If you enable the **HTTPS login** option, the module will include links to use standard or secure login.
- If you enable [OpenID](https://doc.tiki.org/OpenID) authentication, the module will include an OpenID field.

After logging in, the module will change to include a Logout button. If you have [permissions](https://doc.tiki.org/Permissions), the module will also include a field that allows you to "switch" to another user's login.

Tip: If the Login was removed from the left or right column, you can access the login page directly by using:

# **../tiki-login.php**

### Usage

You will see it listed at "Admin > Modules > Assign new module > Module Name (drop down)" (**tikiadmin\_modules.php**).

You can assign this [Module](https://doc.tiki.org/Module) to a lateral column (See [Module Admin](https://doc.tiki.org/Module-Admin) page if needed).

The assigned module (with its default values) looks like this:

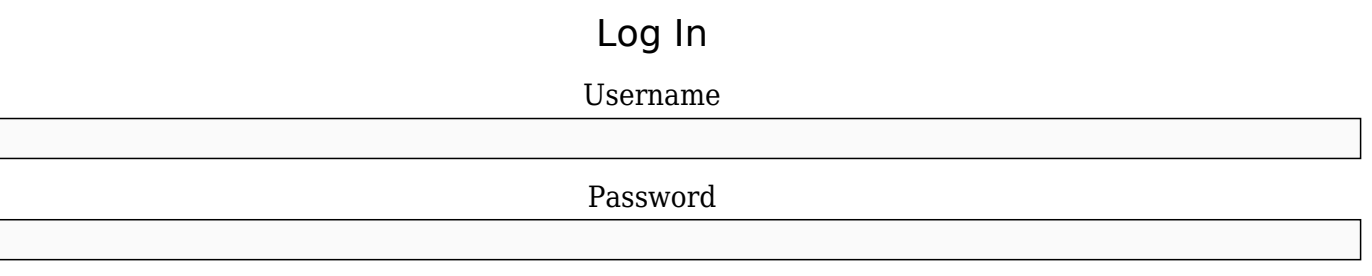

### Remember me (for 1 week)

Log in

Parameters

Log-in box

### [Go to the source code](https://gitlab.com/tikiwiki/tiki/-/blob/master/modules/mod-func-login_box.php)

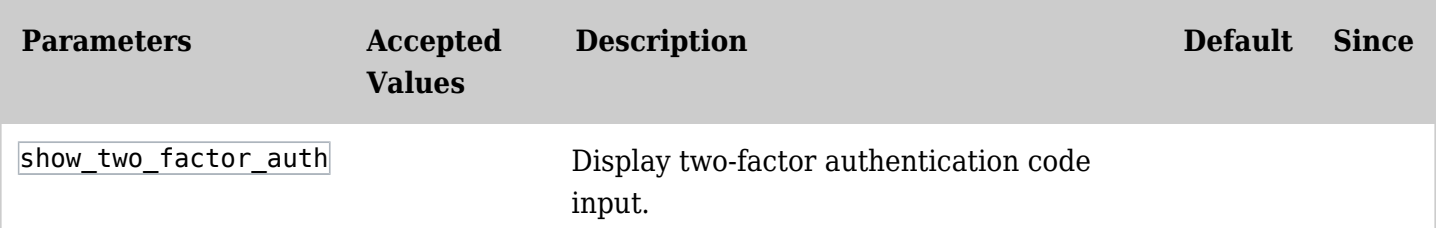

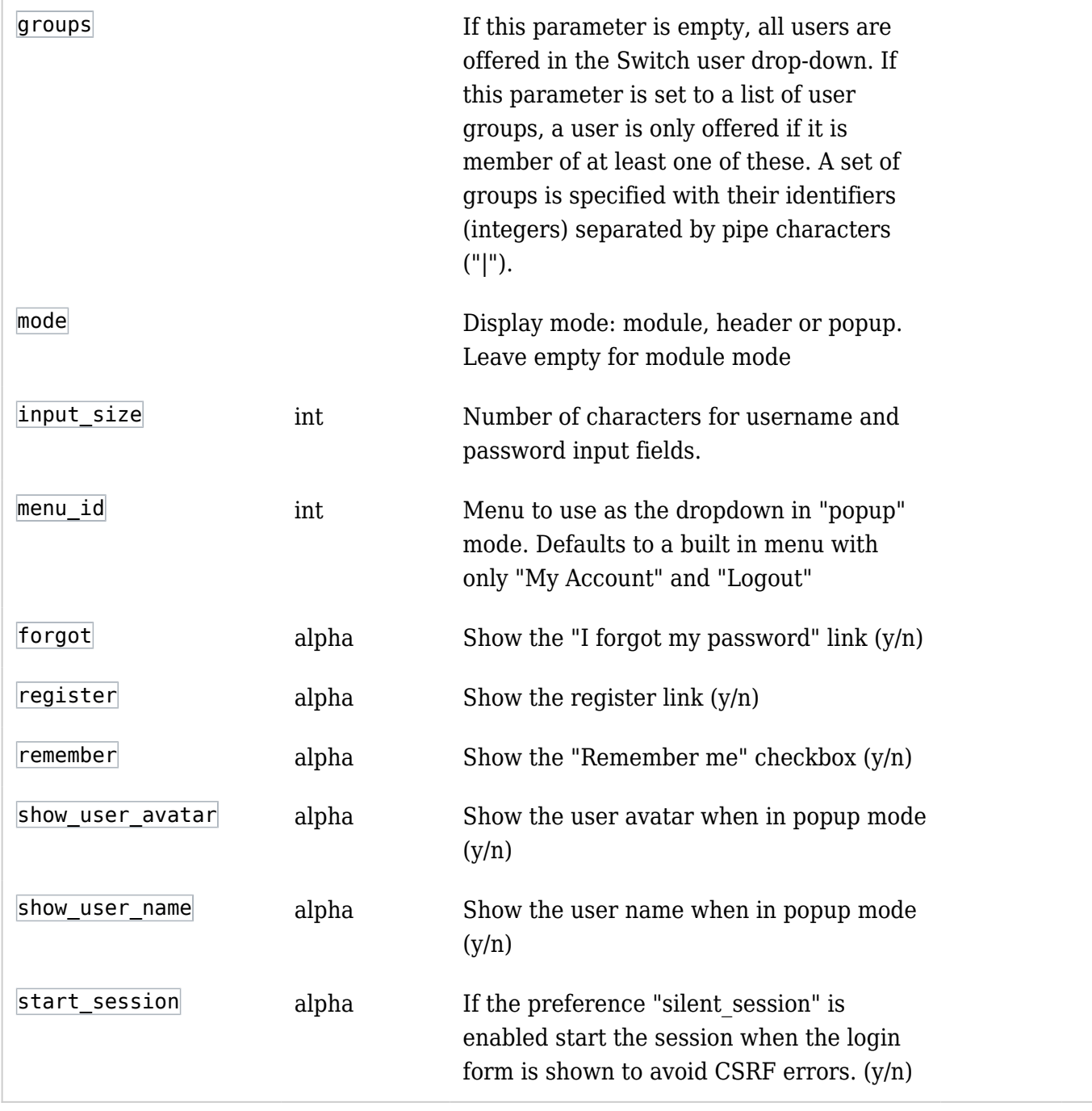

# Related Pages

See these pages for information that applies for all modules:

- [Module](https://doc.tiki.org/Module)--Overall introduction and overview
- [Module Admin-](https://doc.tiki.org/Module-Admin)-Introduction to the module admin pages for site-wide and individual module settings [Assigning Modules](https://doc.tiki.org/Assigning-Modules)--How to select a module to configure it
	- [Module Settings Interface-](https://doc.tiki.org/Module-Settings-Interface)-Interface for configuring individual module settings
	- [Module Settings Parameters](https://doc.tiki.org/Module-Settings-Parameters)--Explanation of standard parameter settings for modules [Creating Custom Modules-](https://doc.tiki.org/Creating-Custom-Modules)-How to create user modules
- [Index of Modules](https://doc.tiki.org/Index-of-Modules)--Links to the documentation of individual modules
- [User Modules](https://doc.tiki.org/User-Modules)--how (if the feature is active) users can choose and place their modules
- [Mods Type Modules](https://doc.tiki.org/Mods-Type-Modules)--links to modules that are installed as components
- [Login Config](https://doc.tiki.org/Login-Config)

Alias names for this page: [Module login](https://doc.tiki.org/tiki-editpage.php?page=Module-login)